## **Passerelle - Development #27162**

# **paramètres de logging / virer le niveau de log "NOTSET"**

09 octobre 2018 19:14 - Frédéric Péters

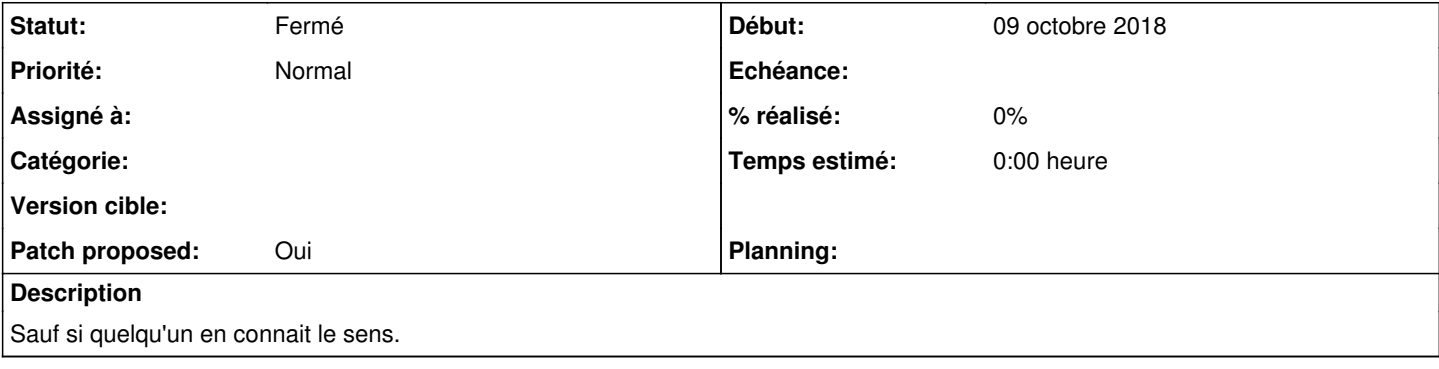

### **Révisions associées**

## **Révision d098de39 - 19 novembre 2018 12:14 - Frédéric Péters**

general: move logging parameters to its own model (#27162)

(and remove the NOTSET level during the migration)

### **Révision ca1ad5a5 - 19 novembre 2018 14:33 - Frédéric Péters**

migrations: remove duplicated verbose\_name (#27162)

### **Révision e6fb6da4 - 19 novembre 2018 14:35 - Frédéric Péters**

migrations: remove duplicated verbose\_name (bis...) (#27162)

### **Révision 0f548db7 - 19 novembre 2018 14:48 - Frédéric Péters**

misc: add additional migrations removing log level (#27162)

### **Révision 893e4e7a - 19 novembre 2018 15:00 - Frédéric Péters**

remove log level attribute (#27162)

### **Révision 8ca09ef0 - 19 novembre 2018 15:01 - Frédéric Péters**

remove log level attribute (#27162)

### **Révision 6e72dc78 - 19 novembre 2018 15:02 - Frédéric Péters**

tests: declare misc logger tests to require a database (#27162)

### **Historique**

## **#1 - 09 octobre 2018 19:19 - Emmanuel Cazenave**

Explication claire comme de la boue : <https://docs.python.org/2/library/logging.html#logging.Logger.setLevel>, virons ce truc.

### **#2 - 18 novembre 2018 15:47 - Frédéric Péters**

- *Fichier 0001-general-move-logging-parameters-to-its-own-model-271.patch ajouté*
- *Sujet changé de virer le niveau de log "NOTSET" à paramètres de logging / virer le niveau de log "NOTSET"*
- *Statut changé de Nouveau à Solution proposée*
- *Patch proposed changé de Non à Oui*

C'est à nouveau une modification qui appelle à des migrations dans toutes les applications, ça n'aurait pas été la dernière du coup j'ai décidé de déplacer ce paramètre dans un modèle séparé, LoggingParameters, qui pourra évoluer sans demander des migrations partout.

La migration passerelle/base/migrations/0008 auto 20181118 0717.py passe sur tous les modèles connus et crée une instance de LoggingParemeters avec la valeur qui était dans l'attribut du modèle avant.

Si jamais un connecteur (externe) ne joue pas de migration pour retirer le log level, ce n'est pas grave, ça fera juste une colonne inutilisée dans la db.

Côté code la compatibilité est assurée sur l'attribut log\_level, en lecture. En écriture, vu que ça demande désormais que le connecteur ait déjà été enregistré, j'ai fait un nouveau set\_log\_level().

Niveau UI j'ajoute une fenêtre "logging parameters".

Côté export/import il n'y a pas de changement dans le format.

```
~~
```
Tout ça c'est bien sûr pour ouvrir la voie à un nouvel attribut genre,

```
    trace_emails = models.TextField(
             verbose_name=_('Emails to receive error and critical traces'),
            help_text=_('One address per line'),
            blank=True)
```
(un jour dans [#24591\)](https://dev.entrouvert.org/issues/24591).

### **#3 - 18 novembre 2018 16:14 - Frédéric Péters**

*- Fichier 0001-general-move-logging-parameters-to-its-own-model-271.patch ajouté*

(j'avais oublié le lien d'un bouton annuler, patch à jour)

### **#4 - 19 novembre 2018 12:00 - Emmanuel Cazenave**

Il y a un deletion.CASCADE défini sur LoggingParameters.resource\_type dans la migration mais pas dans la déclaration de ce modèle.

Pareil pour log\_level.max\_length.

### **#5 - 19 novembre 2018 12:15 - Frédéric Péters**

*- Fichier 0001-general-move-logging-parameters-to-its-own-model-271.patch ajouté*

Le deletion.CASCADE a été écrit tout seul. Le max\_length est bien présent des deux côtés.

Par contre verbose name était mal renseigné.

#### **#6 - 19 novembre 2018 12:39 - Emmanuel Cazenave**

*- Statut changé de Solution proposée à Solution validée*

Frédéric Péters a écrit :

Le deletion.CASCADE a été écrit tout seul

J'ai pas compris mais tu as l'air de bien comprendre, zou.

### **#7 - 19 novembre 2018 12:52 - Frédéric Péters**

Le deletion.CASCADE a été écrit tout seul

J'ai pas compris mais tu as l'air de bien comprendre, zou.

J'ai tapé makemigrations et le deletion.CASCADE a été écrit dans le fichier de migration.

### **#8 - 19 novembre 2018 13:02 - Emmanuel Cazenave**

Rien de crucial mais mon point était donc qu'on devrait avoir le cascade dans les deux endroits ou nulle part, pour les gens qui lancent les tests avec --nomigrations par exemple.

### **#9 - 19 novembre 2018 13:05 - Frédéric Péters**

Rien de crucial mais mon point était donc qu'on devrait avoir le cascade dans les deux endroits ou nulle part, pour les gens qui lancent les tests avec --nomigrations par exemple.

Si c'est arrivé dans le fichier de migration ainsi c'est que c'est le paramétrage par défaut, qu'on obtiendra aussi via --no-migrations, sauf bug django. (c'était mon point en disant "ça s'est écrit tout seul").

### **#10 - 19 novembre 2018 14:26 - Frédéric Péters**

### *- Statut changé de Solution validée à Résolu (à déployer)*

```
commit d098de396c6ce24385e8662366c36cacccd77867
Author: Frédéric Péters <fpeters@entrouvert.com>
Date:   Sun Nov 18 15:06:25 2018 +0100
    general: move logging parameters to its own model (#27162)
    (and remove the NOTSET level during the migration)
```
#### **#11 - 03 décembre 2018 15:15 - Benjamin Dauvergne**

*- Statut changé de Résolu (à déployer) à Fermé*

### **Fichiers**

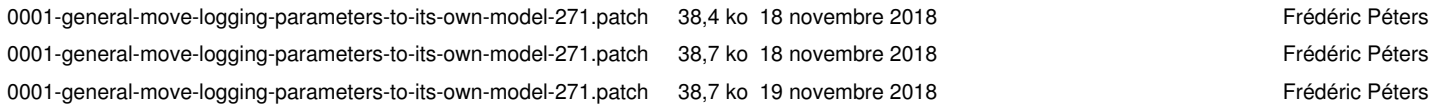